# $abduco \ \& \ dvtm$ Session and Tiling Window Management for the Console

Marc André Tanner

CoSin '18

(ロ)、(型)、(E)、(E)、 E) の(()

## Oberon

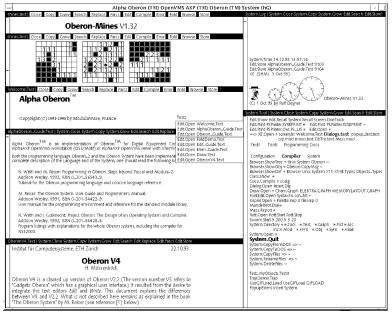

◆□▶ ◆□▶ ◆臣▶ ◆臣▶ ○臣 - の々ぐ

#### Acme

| win Newcol Kill Putall Dump Exit                                                                                                    |                                                                                                    |
|----------------------------------------------------------------------------------------------------|----------------------------------------------------------------------------------------------------|
| New Cut Paste Snarf Sort Zerox Delcol                                                                                                    | New Cut Paste Snarf Sort Zerox Delcol                                                                                                    |
| //usr/maht/-grr Del Snarf   Look Send Noscroll                                                                                                    | Errors Del Snarf   Look                                                                                                    |
| Terms fulps fib_proveb.co.uk<br>220 velcome to Proveb Velcover (Terry)<br>331 Praces specify file password.<br>215 UNK Type: 18<br>257 // Cat /dev/vindow I topng > /n/ftp/www/acme_screeny.png                                                                                                    | NAME<br>acmee, win, awd – interactive text windows<br>SYNOPSIS<br>acme [-ab] [-c ncoi ] [-f variont ] [-F fixiont ] [-l<br>loadile [ tile ]                                                                                                    |
|                                                                                                    | win [ command ]                                                                                                    |
| Del Snarf Undo   Look<br>This image is in the Public Domain                                                                                                    | awd [label]                                                                                                    |
| Jusr/mahl/ Del Snarf Get   Look ]           386/         freetype-plan3.tgz           abaco.tgz         freetype-plan3.tgz           abaco.tgz         freetype-plan3.tgz           abaco.tgz         freetype-plan3.tgz           abaco.tgz         freetype-plan3.tgz           abaco.tgz         freetype-plan3.tgz           abaco.tgz         freetype-plan3.tgz           bil/         mad.tgz           treetype-2.1.4/         mad.play/ | DESCRIPTION<br>Acme manages windows of text that may be edited interac-<br>tively or by external programs. The interactive interface<br>the second by acmet these are discussed in arme(4).<br>The second by acmet these are discussed in arme(4).<br>Any named files are read into acme windows before acme<br>and the second by acmet these are discussed in arme(4).<br>Any named files are read into acme windows before acme<br>as one of the second by a second the second by a second<br>interactive and the second by a second the second by a<br>as columnated lists of the rames of their components, as in<br>the as such appended.                         |
|                                                                                                    | The -f (-f) option sets the main forth, usually variable-<br>pitch alternate, usually fixed-pitch; the default is<br>//lib/tont/bit/lucidasans/euro.8.3ont<br>(L./Jucm/micode.9.3ont), Tab intervals are set to the<br>width of 4 (or the value of Stabstop) numeral zeros in the<br>appropriate font.                                                                                                    |
| type is text<br>data mitches '(la=zA-Zi-30-9, \-/1+) on line ((0-9)+)S'<br>org islile '/n/momo/var/www/S1<br>data set 'slile<br>attradd addr=S2<br>plumb to edit<br>plumb to lent Seditor<br>type is text<br>data matches '(la=zA-Zi-30-9_\-/1+\(classlinc))'<br>arg islile /n/momo/var/www/php/S1<br>data set 'Slile<br>plumb tolem Seditor                                                                                                    | Windows<br>Acme windows are in two parts: a one–line tag above a<br>multi-line body. The body typically contains an image of a<br>file, as in sm(t), or the output of a program, as in an<br>rho(1) window. The tag contains a number of bland-separated<br>with the second second second second second second<br>anything. The first word is the name of the window, hypi-<br>cally the name of the associated file or directory, and the<br>other words are command available in that window. Any text<br>may be added after the bar examples are strings to search<br>for or commands to execute in that window. Changes to the<br>typicate the same of the window. |
| planin clem seasor<br>type is test<br>data matches ->((a-zA-ZO-9_]*)\(<br>plumb_star-c - Ssh momo *bin/functionlist.rc*  grep \$1*>[2-1]  <br>plumb_i -d edit                                                                                                    | /n/momo/ Del Snarf Get I Look This is my OpeniBSD machine byer u9/s<br>[cshrc bin/ bsd.rd emul/ mmt/ stand/ var/<br>altroot/ bsd.rd emul/ mmt/ stand/ var/<br>altroot/ bsd. cvs/ etc/ root/ tmp/<br>/n/momo/etc/mold Del Snarf I Look]<br>DpeniSD 3.8 (DENERC) = 18.8 us dep 10 15:41:37 MDT 2005<br>Byens to 3.60 (DENERC) = 18.8 us dep 10 15:41:37 MDT 2005<br>Welcome to OpeniBSD: The proactively secure Unix-like operating system.                                                                                                    |

▲□▶▲圖▶▲≣▶▲≣▶ ≣ のへで

## X11: wmi, wmii, dwm

| So "La Tao Tao (S) e "A ) E) wangawasaa ci Gutto                                                                                                    | _ZiRece Df Revenge (Andrew Rayal — Afot develoading                                                                                                    |
|----------------------------------------------------------------------------------------------------|----------------------------------------------------------------------------------------------------|
| Loti - μπνοδη δορώτως που ματί το τίλου Altono δια είναι / μποι 5 πολο<br>- το το πολογικό - το το το το το το το το το το το το το                                                                                                    | δ στο διαστούτη (πδ)         10         600           1 προτούτη (πδ)         10         600           1 προτούτη (πδ)         10         10           1 προτούτη (πδ)         10         10         10           1 προτούτη (πδ)         10         10         10         10           1 προτούτη (πδ)         10         10         10         10           1 προτούτη (πδ)         10         10         10                                                                                                    |
| 1 L 00:00 parcele     5 L 00:00 fair fair fair fair fair fair fair fair                                                                                                    | Methic PETROND C /v = Const character / Molech / Petric col. HLL 3 2 (Interviewed) C (Interviewed) C (Inter                                                                                                    |
| and an equilibration de linguis Nexi Sin 2 2005 - Orazón yana sak-dak-razindo                                                                                                    | A DECEMENT OF A DEPARTURE AND A DEPARTURE AND A DEPARTURA AND A DEPARTURA AND                                                                                                    |
| hr Aug 5, 2012, at 16/35. Hilli Postrana dillindocemaness.orgn unose:<br>> Dn Sun, Aug 5, 2012 at 4:11 PM, sancete dancatebusters.com) unose:                                                                                                    | stotic const draw machinetti) = C 'rompong', 'fent', MAL J) etse<br>Souwiargo:<br>Birelade 'such c'                                                                                                    |
| c) I even in clabital (dot), as one as a new exercised toty provide) (dots) as any serve age to read as fease.<br>Sub to stay of a clove course dot set of class (read) (dots) and to set of the set of the set o | Trailing from the second second secon                                                                                                    |
| bld gou tried with partiful? Anguag. By parter was simpler than all that sal-strict foo. So it worked too with corrupted and partially downloaded res files.                                                                                                    |                                                                                                    |
| Mitricitowaters can modefficial (399640135)/writini<br>1 (1) is to see the beam it hender here then inter approximate of also<br>allow a to pass the date of the latence spectra and TPS carboy util<br>word to all also can enable or equipate by upper to that toget.                                                                                                    | <ul> <li>FIREJE HIER, or Sylvester, or Sylvester, sator 2 and 38 Attended paths (0.055, 50)</li> <li>Stated on (0.05, 0.055)</li> <li>Stated on (0.05, 0.055)</li> <li>Stated on (0.</li></ul>                                                                                                    |
| t end us using wget and using facet files with rashful to process flew. Depending on a library for this is inte not suckless                                                                                                    | 4.0000 return size of scretchool 1 weeks opp     e070000 returning tags 1 weeks opp     to to to the test opp     to to the test opp                                                                                                    |
| o étualo, he orbu maif (sebare wa de libret' gilin véta prinémpa al gar feed in a nigle timble.<br>) no no na popriet a tible feed de libret norde (fil an or no rode popula<br>n alm this config file as a parameter. The pipe IC through stelland.<br>                                                                                                    | * (1897) and (1811) of (16 ° (16 °)) webs app<br>* (1806 options top) = (180 ° (16 ° (16 °))<br>* (1806 options top) = (180 ° (16 ° (16 °))))))))))))))))))))))))))))))))))))                                                                                                    |
| Config file for what? Specifying a list of feeds should not be in a config file. Nagbe in a wrapper script or se.                                                                                                    | k 273580 change hotings, add more raise 3 weeks opp<br>a 200000 change fore wrather used different outches, and 202001 h 3 weeks are                                                                                                    |
| ling A suckless way should be exporting a tay where the first word of each line is the whic timestamp, as using sort should be more whic friendly.                                                                                                    | <ul> <li>Statist don't ipport any filet 4 weeks upp<br/>statist weiks from solarized to wildeaus colours 5 weeks app</li> </ul>                                                                                                    |
| At the wells freed reading should just connert from various crappy atomics formats to an unified to output. The rest can be done with grap, sort and awk.<br>Twen the Hall putput.                                                                                                    | <ul> <li>attRCW vidual: use PCM integral in Tester 3 and/off age<br/>250-bit and for use 10 attracts and and gas<br/>314786 fits and for use 10 attracts and and gas<br/>314786 fits and works colours 3 and/off age<br/>3 and/off age and and colours 3 and/off age<br/>3 and/off age and and colours 3 and/off age<br/>3 and/off age and and colours 3 and/off age<br/>3 and/off age and and colours 3 and/off age<br/>3 and/off age and and colours 3 and/off age<br/>3 and/off age and and colours 3 and/off age<br/>3 and/off age and and colours 3 and/off age<br/>3 and/off age and and colours 3 and/off age<br/>3 and/off age and and colours 3 and/off age<br/>3 and/off age and and and and and and and and and and</li></ul>                                                                                                    |
| >> The fital output of au tool supports texplates so i use it to create a planet.for website to read news.<br>> E don't support texplates, it's just hard-coded in steed.thml.c alm.                                                                                                    | <ul> <li>wide Odv use fear colour 2 hearing and<br/>collected and graph for the 2 hearing for the collected and<br/>wide odd space of less 1 by 3 health ago<br/>science odd space of less 1 by 3 health ago<br/>science of the collected and and<br/>science of the collected and ago<br/>science of the collected and ago<br/>science</li></ul>                                                                                                    |
| i would suggest experiing juon too. That will make templating work on client side and no need to do any templating system. Static Atal is good for lync<br>Weather option I would suggest in to put that template design in config.h                                                                                                    | <ul> <li>SetMab fir de gupte 3 monta ega e 15ffab updete colors 3 monta ega e 15ffab updete colors 3 monta ega e 115ffab um vtapoerline dupte 3 monta ega </li> </ul>                                                                                                    |
| D) Fand greading taiter. HSi is a return.<br>2 attabilg thissee proteins halter vill HSI. I don't use<br>1 watter /baghy /bu con dong example use the url:<br>0 tatas//del./bit/m.com/integram/ser. Hell the samtherDode_teringtores.member.michbensicountCS                                                                                                    | iu<br>- "rigithe ester"<br>- serve decement est - 40,                                                                                                    |
| Yeah. I know that, but thats only useful if you use fullter in read only mode.                                                                                                    |                                                                                                    |
| Can you specify filter far words? Grap will work hære?                                                                                                    | 2 δεν τη τη «δαδιασητή μή τημη «δε 241<br>δεν τη τη «δαδιασητή μή τημη «δε 241<br>δεν τη τη «δαδιασητή μή τημη «δε 241<br>την ετ «δαδιασητή μή τημη (δε 2000)<br>την ετ «δαδιασητή μή τημη (δε 2000)<br>την ετ «δαδιασητή μή τημη (δε 2000)<br>την ετ «δαδιασητή μή τημη (δε 2000)<br>την ετ «δαδιασητή μή τημη (δε 2000)<br>την ετ «δαδιασητή μή τημη (δε 2000)<br>τημη (δε 2000)<br>την ετ «δαδιασητή μή τημη (δε 2000)<br>τημη (δε 2000)<br>τημ (δε 2000)<br>τημ (δε 2000)<br>τημ (δε 2000)<br>τημ (δε 2000)<br>τημ (δε 2000)<br>τημ (δε 2000)<br>τημ (δε 2000)<br>τημ (δε 2000)<br>τημ (δε 2000)<br>τημ (δε 2000)<br>τημ (δε 2000)<br>τημ (δε 2000)<br>τημ (δε 2000)<br>τημ (δε 2000)<br>τημη (δε 2000)<br>τημ (δε 2000)<br>τημ ( |
| >> I also wanted to have a way to keep synced my already read links. But that was a boring task.                                                                                                    | rwin in wing covers 14 and 166 config.h.sep<br>rwin in wing covers 10 day 200 gittprove<br>rwin in wing covers 10 day 200 gittprove                                                                                                    |
| Wite 3 just each all lites a day all on seven as new la president and<br>preduction. In your broader visited links will provide be coloured<br>of inferently.                                                                                                    | ren r. r. ving uppers (r. dag. 1.28) to-beconcervatil.dtr<br>ren r. r. ving uppers (r. dag. 2.8) to-beconcervatility<br>ren r. ving uppers (r. dag. 1.76) M-contractility (ren dtr)                                                                                                    |
| The workflow i would like to have with feeds is:                                                                                                    | inver r. vårgisseri () (a) 1,90 (B-senatosa) (d)?<br>rei en vargisseri () (a) 1,10 (B-senatosa) (b,41)?<br>rei en vargisseri () (a) 2,20 (Pa) (a) 1,00                                                                                                    |
| Analysis of we must find the second second s | v r r         r         1         k         k                                                                                                    |
| Lunderstand that this varifies shouldst be handled by sfeed, because thats a frontend issue. But having html output does not allows se to de anything of                                                                                                    | re r Vingueza (b.d.) 20 day 20 straitez.bdf                                                                                                    |
| <ul> <li>C - W104: periodic Rel: Cdev3 street: a single RSS and Atom parser and reader</li></ul>                                                                                                    |                                                                                                    |

## TL;DR: What is this all about?

Provide a similiar working environment suitable for:

▲□▶ ▲□▶ ▲ 三▶ ▲ 三▶ 三 のへぐ

- Framebuffer console
- Remote e.g. SSH/mosh sessions

## TL;DR: What is this all about?

Provide a similiar working environment suitable for:

▲□▶ ▲□▶ ▲ 三▶ ▲ 三▶ 三 のへぐ

- Framebuffer console
- Remote e.g. SSH/mosh sessions

abduco

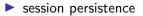

## TL;DR: What is this all about?

Provide a similiar working environment suitable for:

- Framebuffer console
- Remote e.g. SSH/mosh sessions

abduco

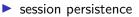

dvtm

tiling window management for the console

▲ロ ▶ ▲周 ▶ ▲ 国 ▶ ▲ 国 ▶ ● の Q @

terminal multiplexer

# Tiling window management

Optimally use available screen space

▲□▶ ▲□▶ ▲ 三▶ ▲ 三▶ 三 のへぐ

- No overlapping windows
- Automatic window placement
- Minimal window decorations

#### dvtm - dynamic virtual terminal manager

```
From: Marc Andre Tanner <mat@brain-dump.org>
Date: Sat, 8 Dec 2007 13:29:30 +0100
To: dwm@suckless.org
Subject: [ANNOUNCE] dvtm - dynamic virtual terminal
manager - aka dwm for the console
```

Hi,

For some time I have been thinking about applying the concept of tiling window management to the console. As a result I have written dvtm, you can check it out here:

http://www.brain-dump.org/projects/dvtm/

## Concepts shared with dwm

window management should be automatic and dynamic

▲□▶ ▲□▶ ▲□▶ ▲□▶ ■ ●の00

- master and stacking area
- tagging concept
- similar key bindings, MOD defaults to Ctrl-g
- 1-line statusbar (via a named pipe)
- configuration through config.def.h

# Design Philosophy

Heavily influenced by suckless.org.

Focus on simplicity, clarity and frugality, minimal but useable, do one thing and do it well.

- dynamic window management for the console
- no internal copy mode (use \$EDITOR instead)
- no session support (see abduco)
- easily scriptable

dvtm - dynamic virtual terminal manager

Single modifier key, prefix for all commands

▲□▶ ▲□▶ ▲ □▶ ▲ □▶ □ のへぐ

Denoted by \$MOD, defaults to  $\langle C-g \rangle$ 

dvtm – dynamic virtual terminal manager

Single modifier key, prefix for all commands

Denoted by \$MOD, defaults to  $\langle C-g \rangle$ 

Can be changed at runtime:

- dvtm -m ^a ( $\langle C-a \rangle$  as in screen)
- dvtm -m ^b ((C-b) as in tmux)

Use \$MOD-\$MOD to send the \$MOD key.

- ロ ト - 4 回 ト - 4 回 ト - 4 □ - 4 □

## dvtm - window lifecycle

- dvtm process1 process2 ...
- \$MOD-c create new window
- \$MOD-C create new window with same working directory<sup>1</sup>
- \$MOD-x-x close window

Closing the last window, terminates dvtm.

## dvtm - focus windows

- \$MOD-j focus next
- \$MOD-k focus previous
- \$MOD-J focus next non-minimized
- \$MOD-K focus previous non-minimized
- \$MOD-[0..9] focus n-th window
- ▶ MOD-(Tab) focus previously selected window

▲ロ ▶ ▲周 ▶ ▲ 国 ▶ ▲ 国 ▶ ● の Q @

#### dvtm - master and stacking area

Available space is split into two areas:

master: the primary window(s)

▲□▶ ▲□▶ ▲ □▶ ▲ □▶ □ のへぐ

stacking: the other windows

dvtm – change master area

▶ \$MOD-⟨Enter⟩ swap current window to/from master area

◆□ ▶ < @ ▶ < E ▶ < E ▶ E 9000</p>

#### dvtm – change master area

▶ MOD-(Enter) swap current window to/from master area

▲□▶ ▲□▶ ▲ □▶ ▲ □▶ □ のへぐ

- \$MOD-1 increase master area width
- \$MOD-h decrease master area width

#### dvtm – change master area

- \$MOD-(Enter) swap current window to/from master area
- \$MOD-1 increase master area width
- \$MOD-h decrease master area width
- \$MOD-i increase number of windows in master area
- \$MOD-d decrease number of windows in master area

▲□▶ ▲□▶ ▲□▶ ▲□▶ ■ ●の00

dvtm – minimize/maximize windows

▶ \$MOD-. toggle minimization of current window

\$MOD-m maximize current window

#### dvtm – layouts

A way to place/display windows.

 $MOD-\langle Space \rangle$  cycles through layouts.

#### dvtm – layouts

A way to place/display windows.

MOD-(Space) cycles through layouts.

\$MOD-f Vertical stack (default)

▲□▶ ▲□▶ ▲□▶ ▲□▶ ■ ●の00

- ► \$MOD-ъ Bottom stack
- ▶ \$MOD-g Grid
- ▶ \$MOD-m Monocle/fullscreen

#### dvtm – layouts

A way to place/display windows.

MOD-(Space) cycles through layouts.

- \$MOD-f Vertical stack (default)
- ▶ \$MOD-ъ Bottom stack
- ▶ \$MOD-g Grid
- \$MOD-m Monocle/fullscreen

Also included in source tarball, but disabled by default:

▲□▶ ▲□▶ ▲□▶ ▲□▶ ■ ●の00

- Top stack
- Vertical stack
- Fibonacci: spiral & dwindle

#### dvtm – tagging concept

Controls which windows are displayed.

A super set of the workspace functionality.

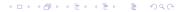

#### dvtm – tagging concept

Controls which windows are displayed.

A super set of the workspace functionality.

A static set of  $tags = \{tag1, tag2, \dots, tagN\}$ 

Every window is tagged with at least one tag.

・
 ・
 ・
 ・
 ・
 ・
 ・
 ・
 ・
 ・
 ・
 ・
 ・
 ・
 ・
 ・
 ・
 ・
 ・
 ・
 ・
 ・
 ・
 ・
 ・
 ・
 ・
 ・
 ・
 ・
 ・
 ・
 ・
 ・
 ・
 ・
 ・
 ・
 ・
 ・
 ・
 ・
 ・
 ・
 ・
 ・
 ・
 ・
 ・
 ・
 ・
 ・
 ・
 ・
 ・
 ・
 ・
 ・
 ・
 ・
 ・
 ・
 ・
 ・
 ・
 ・
 ・
 ・
 ・
 ・
 ・
 ・
 ・
 ・
 ・
 ・
 ・
 ・
 ・
 ・
 ・
 ・
 ・
 ・
 ・
 ・
 ・
 ・
 ・
 ・
 ・
 ・
 ・
 ・
 ・
 ・
 ・
 ・
 ・
 ・
 ・
 ・
 ・
 ・
 ・
 ・
 ・
 ・
 ・
 ・
 ・
 ・
 ・
 ・
 ・
 ・
 ・
 ・
 ・
 ・
 ・
 ・
 ・
 ・
 ・
 ・
 ・
 ・
 ・
 ・
 ・
 ・
 ・
 ・
 ・
 ・

#### dvtm – tagging concept

Controls which windows are displayed.

A super set of the workspace functionality.

A static set of  $tags = \{tag1, tag2, \dots, tagN\}$ 

Every window is tagged with at least one tag.

A view is a subset of tags i.e. (views  $\subseteq$  tags)

A view displays all windows having at least one of the tags.

dvtm - tagging modifiing the view

View tag: display all windows with tagN, "change workspace"
\$MOD-v-N

◆□▶ ◆□▶ ◆臣▶ ◆臣▶ □臣 ○のへ⊙

dvtm - tagging modifiing the view

View tag: display all windows with tagN, "change workspace"
\$MOD-v-N

Toggle tag of view: add/remove all windows with tagN♦MOD-V-N

▲□▶ ▲□▶ ▲□▶ ▲□▶ ■ ●の00

## dvtm – tagging windows

Tag window: apply tagN to focused window, "move window to workspace"

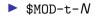

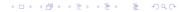

Tag window: apply tagN to focused window, "move window to workspace"

► \$MOD-t-N

Toggle tag of window: add/remove *tagN* from focused window ► \$MOD-T-N

▲□▶▲□▶▲≡▶▲≡▶ ≡ めぬぐ

dvtm – miscellaneous tagging

MOD-v-(Tab) switch to previously selected tags

\$MOD-0 view all tags / windows

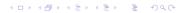

#### dvtm – status bar

Hidden by default.

Displays a single line of text, read from a FIFO:

#### dvtm – status bar

Hidden by default.

Displays a single line of text, read from a FIFO:

- ▶ mkfifo -m 600 dvtm.status
- dvtm -s dvtm.status
- echo "your fancy status" > dvtm.status

▲□▶ ▲□▶ ▲ □▶ ▲ □▶ □ のへぐ

See dvtm-status(1) for an extended example

#### dvtm – status bar

Hidden by default.

Displays a single line of text, read from a FIFO:

▶ mkfifo -m 600 dvtm.status

dvtm -s dvtm.status

echo "your fancy status" > dvtm.status

▲□▶ ▲□▶ ▲□▶ ▲□▶ ■ ●の00

See dvtm-status(1) for an extended example

\$MOD-s toggles status bar

\$MOD-S cylces position (top, bottom)

Enhances terminals like st(1) with a scroll back buffer.

- Set history size: dvtm -h lines
- $\blacktriangleright$  (S-PageUp) or \$MOD+(PageUp) scroll up
- $\langle$ S-PageDown $\rangle$  or  $MOD+\langle$ PageDown $\rangle$  scroll down

▲□▶ ▲□▶ ▲□▶ ▲□▶ ■ ●の00

## dvtm - keyboard multiplexing

Keypresses are forwarded to all visible windows.

Useful to interactively manage multiple servers.

▲□▶ ▲□▶ ▲ 三▶ ▲ 三▶ 三 のへぐ

\$MOD-a toggles multiplexing mode

### dvtm - copymode

Copy and paste text across windows.

uses your \$EDITOR as interactive filter

- pipes scroll back buffer history to editor
- keeps whatever the editor writes to stdout in a register
- dvtm-editor(1) makes it work for ordinary \$EDITORs

▲□▶ ▲□▶ ▲□▶ ▲□▶ ▲□ ● ● ●

### dvtm – copymode

Copy and paste text across windows.

uses your \$EDITOR as interactive filter

- pipes scroll back buffer history to editor
- keeps whatever the editor writes to stdout in a register
- dvtm-editor(1) makes it work for ordinary \$EDITORs

- \$MOD-e enter copy mode
- \$MOD-p paste previously copied text

Xterm terminal escape sequence extension:

#### \$ printf "\033]0;%s\007" "Your title here!"

◆□▶ ◆□▶ ◆三▶ ◆三▶ 三三 のへぐ

See also dvtm-title(1)

Titlebar (or tagbar) indication that "something" occured in the window.

▲□▶ ▲□▶ ▲ 三▶ ▲ 三▶ 三三 - のへぐ

Triggered by ASCII bell character \a.

### dvtm – mouse support

Click to focus window.

Double click to focus and toggle maximization.

◆□▶ ◆□▶ ◆臣▶ ◆臣▶ □臣 ○のへ⊙

Middle click to zoom.

Rright click to minimize.

### dvtm – scripting capabilities

Control dvtm from other processes.

Reads commands from a named pipe.

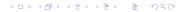

dvtm - scripting capabilities

Control dvtm from other processes.

Reads commands from a named pipe.

- dvtm -c dvtm-command.fifo
- echo "create vis" > dvtm-command.fifo

▲□▶ ▲□▶ ▲□▶ ▲□▶ ▲□ ● ● ●

\$DVTM\_CMD\_FIFO exposed to child processes

dvtm – scripting capabilities

Control dvtm from other processes.

Reads commands from a named pipe.

- dvtm -c dvtm-command.fifo
- echo "create vis" > dvtm-command.fifo

▲□▶ ▲□▶ ▲□▶ ▲□▶ ▲□ ● ● ●

\$DVTM\_CMD\_FIFO exposed to child processes

Only unidirectional communication.

Still limited and experimental.

### abduco: session handling

Provides session persistence

terminate stuck SSH sessions (Enter) ~ .

◆□▶ ◆□▶ ◆臣▶ ◆臣▶ □臣 ○のへ⊙

ssh user@host -t abduco -A session

### abduco: session handling

Provides session persistence

terminate stuck SSH sessions (Enter) ~ .

ssh user@host -t abduco -A session

- Simple client/server architecture
- Communication over Unix domain socket

### abduco: session handling

Provides session persistence

- terminate stuck SSH sessions  $\langle \texttt{Enter} \rangle$  ~ .
- ssh user@host -t abduco -A session

- Simple client/server architecture
- Communication over Unix domain socket

- Operates on the raw I/O stream
- Does not attempt to interpret or preserve terminal state

▲□▶ ▲□▶ ▲□▶ ▲□▶ ▲□ ● ● ●

## abduco: basic usage

Create session (and attach)

▶ abduco -c demo

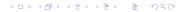

## abduco: basic usage

Create session (and attach)

▲□▶ ▲□▶ ▲ 三▶ ▲ 三▶ 三 のへぐ

▶ abduco -c demo

Detach session

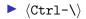

## abduco: basic usage

Create session (and attach)

▶ abduco -c demo

Detach session

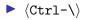

Reattach session

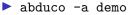

▲□▶ ▲□▶ ▲ 三▶ ▲ 三▶ 三 のへぐ

#### abduco: session list

\$ abduco
Active sessions (on host thinkpad)
\* Sat 2018-06-16 20:40:36 27492 connected
Sat 2018-06-16 20:39:49 27414 inactive
+ Sat 2018-06-16 20:40:13 27487 dead

▲□▶ ▲□▶ ▲ 三▶ ▲ 三▶ ▲ 三 ● ● ●

### abduco: session list

\$ abduco
Active sessions (on host thinkpad)
\* Sat 2018-06-16 20:40:36 27492 connected
Sat 2018-06-16 20:39:49 27414 inactive
+ Sat 2018-06-16 20:40:13 27487 dead

▲□▶ ▲□▶ ▲□▶ ▲□▶ ▲□ ● ● ●

Column meaning:

- 1. Status, \* active / client connected, + terminated
- 2. Last activity (mtime of socket)
- 3. Server PID
- 4. Session name

No output buffering, but exit status is recorded.

\$ abduco -n demo false && abduco -a demo abduco: demo: session terminated with exit status 1

◆□▶ ◆□▶ ◆臣▶ ◆臣▶ □臣 ○のへ⊙

### abduco: shared sessions

Multiple simultaneously connected clients.

- Most recently non-readonly client dictates pty size
- Read only sessions (input is discarded)
- For security purposes, use socat(1)

▲□▶ ▲□▶ ▲□▶ ▲□▶ ▲□ ● ● ●

abduco: resize handling

Most recently non-readonly client dictates pty(7) size.

Delivers SIGWINCH to underlying process.

### abduco: socket recreation

In case session socket disappears:

- ▶ pgrep -P 1 abduco
- ▶ lsof -p \$PID | grep unix
- kill -USR1 \$PID
- cp /proc/\$PID/exe abduco

▲□▶ ▲□▶ ▲□▶ ▲□▶ ▲□ ● ● ●

./abduco

### abduco: environment variables

Command to run, if omitted:

\$ABDUCO\_CMD defaults to dvtm

▲□▶ ▲□▶ ▲□▶ ▲□▶ ▲□ ● ● ●

Current session information:

- \$ABDUCO\_SESSION
- \$ABDUCO\_SOCKET

## Limitations & a plan to fix them

Terminal state not preserved across sessions

Possible fix:

- 1. session attached
- 2. abduco sends signal to supervised application (i.e. dvtm)

3. dvtm restores terminal state

# Future Plans<sup>2</sup>

Find more time for maintenance

Preserve terminal state across sessions

Improve terminal emulation

- 24 bit color support
- dvtm  $\approx$  dwm + st ?
- dvtm  $\approx$  libvterm + libtickit ?

▲□▶▲圖▶▲≣▶▲≣▶ ≣ めへで

<sup>2</sup>In no particular order, no timeline given.

## **Future Plans**

- Improve scripting capabilities, allow bidirectional communication via a unix domain socket
  - \$ echo cmd | socat UNIX-CONNECT:/tmp/socket | doit

▲□▶ ▲□▶ ▲□▶ ▲□▶ ▲□ ● ● ●

Provide Lua API?

Resolve abduco license controversy

### Conclusion

Does not conflate session and window managment.

Allthough raw edges, conceptually sound.

Non-bloated solution which works (at least for my usecase).

◆□▶ ◆□▶ ◆臣▶ ◆臣▶ □臣 ○のへ⊙

### Questions?

https://github.com/martanne/abduco https://github.com/martanne/dvtm

git://repo.or.cz/abduco.git
git://repo.or.cz/dvtm.git

mat@brain-dump.org

#vis-editor on freenode

Happy Hacking!

▲□▶ ▲□▶ ▲□▶ ▲□▶ ▲□ ● ● ●